Paweł Rajba pawel@ii.uni.wroc.pl http://kursy24.eu/

#### Application Security OpenID Connect

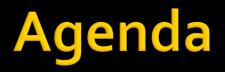

- Authentication & OAuth2
- OpenID Connect
  - Request
  - Response
  - Rules
  - Profiles
  - Discovery and dynamic registration
- Playground

- It is quite popular that OAuth2 is abused for authentication
- The most common scenario is as follows:
  - User authenticates on AS
  - Afterwards an application exchange code for access token
  - The assumption is that if the application is able to get data using access token, then it means that user properly authenticated on AS

#### Where are the problems here?

- OAuth2 is an authorization framework, there is no flow related to authentication
  - Although authentication is a part of the OAuth2 flow
- The focus is on the client application, not on a user
  - In other words, authorization is for the client application, not for the user
  - After getting access token, user is no more involved
- In a standard implementation, there is only authorization information
  - There is no information about the user
- When someone has a token, has the access
  - There is no additional verification e.g. who is the proper receiver of the token

- The main problem:
  - Access token gives an application access to the scope related to the token
    - What means whoever has the token is able legally perform operation
  - After authentication we expect, that request is performed only by authenticated user itself
    - It is not possible in the OAuth2, because if another application take over the token, it can still access services

- Very good consideration
  - http://www.cloudidentity.com/blog/2013/01/02/0a uth-2-0-and-sign-in-4/
  - <u>http://www.thread-safe.com/2012/01/problem-</u> with-oauth-for-authentication.html

# **OpenID Connect**

#### The solution is the OpenID Connect

- An authentication protocol built on top of OAuth2
  - We can consider OpenID Connect as a OAuth2 profile which defines a flow for authentication
- Allows to get the information about the user
  - Adds ID Token where this information is stored
- Emerging protocol, but has many implementations
  - Google is probably the best one
- The main website: <u>http://openid.net/connect/</u>
- A very good introduction
  - http://nat.sakimura.org/2012/01/20/openid-connect-nutshell/
- Let's the presentation video
  - <u>https://www.youtube.com/watch?v=Kb56GzQ2pSk</u>
    - We will use the offline mode <sup>(C)</sup>

## **OpenID Connect Request**

- To make a request the following information is required
  - Client ID
  - Client Secret
  - End-user authorization endpoint
  - Token endpoint
  - User info endpoint
- Additionally:
  - grant\_type = token id\_token
  - scope = openid profile email ...

#### **OpenID Connect Request**

#### GET

- /authorize?grant\_type=token%20id\_token& scope=openid%20proflie& redirect\_uri=https%3A%2F%2Fclient%2Eexample %2Ecom%2Fcb HTTP/1.1
- Host: server.example.com

## **OpenID Connect Response**

- Beside access\_token included in OAuth2 response, one gets id\_token with the following information
  - aud (audience)
    - The client\_id that this id\_token is intended for.
  - exp (expiration)
    - The time after which this token must not be accepted
  - sub (subject)
    - A locally unique and never reassigned identifier for the user (subject)
    - E.g. "24400320" or "AltOawmwtWwcTok51BayewNvutrJUqsvl6qs7A4".
  - iss (issuer)
    - A https: URI specifying the fully qualified host name of the issuer, which when paired with the user\_id, creates a globally unique and never reassigned identifier.
    - E.g. "https://aol.com", "https://google.com", or "https://sakimura.org".
  - nonce nonce value sent in the request.
- All these parameters are required

#### **OpenID Connect Rules**

#### The following rules should be applied

- An authorization server must only issue assertions about user identifiers within its domain
- The client MUST verify that the aud matches its client\_id and iss matches the domain (including sub-domain) of the issuer of the client\_id
- The authorization server is responsible for managing its own local namespace and enforcing that each user\_id is locally unique and never reassigned
- When the client stores the user identifier, it MUST store the tuple of the user\_id and iss. The user\_id MUST NOT be over 255 ASCII characters in length

## **OpenID Connect Profiles**

#### Basic Client Profile

- Based on OAuth2 code flow
- Designed for a web-based relying parties
- Subset of OpenId Connect Core specification
- More: <u>http://openid.net/specs/openid-connect-basic-1\_o.html</u>

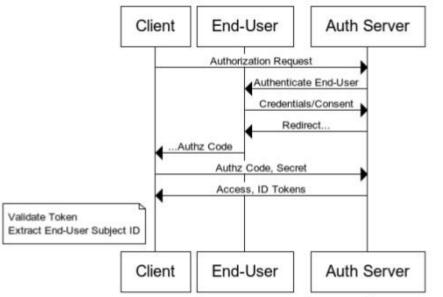

www.websequencediagrams.com

Source: <u>http://www.slideshare.net/metadaddy/openid-connect-an-overview</u>

## **OpenID Connect Profiles**

#### Implicit Client Profile

- Based on OAuth2 implicit flow
- Designed for a web-based relying parties
- Subset of OpenId Connect Core specification
- More: <u>http://openid.net/specs/openid-connect-implicit-1\_o.html</u>

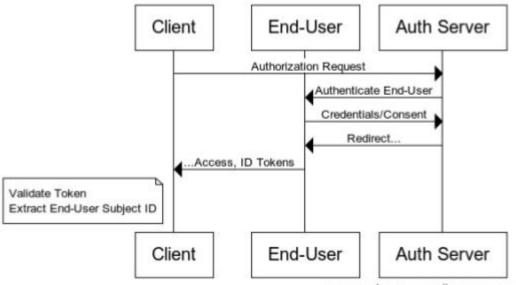

www.websequencediagrams.com

Source: <u>http://www.slideshare.net/metadaddy/openid-connect-an-overview</u>

#### **OpenID Connect Discovery and dynamic registration**

#### Discovery

- Allows client app to
  - determine the identity of the End-User
    - Based on authentication performed in Authorization Server
  - obtain a basic profile a of End-User
- Uses WebFinger (RFC7033)
- More: <u>https://openid.net/specs/openid-connect-discovery-1\_o.html</u>
- Registration
  - Allows client app to register on the server
  - More: <u>http://openid.net/specs/openid-connect-registration-1\_o.html</u>

# **OpenID Connect Playground**

- A very good open source provider and a set of samples
  - <u>http://thinktecture.github.io/</u>
- Getting started videos
  - Provider introduction
    - <u>http://vimeo.com/91397084</u>
  - Walkthrough samples
    - <u>http://vimeo.com/91405115</u>

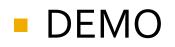